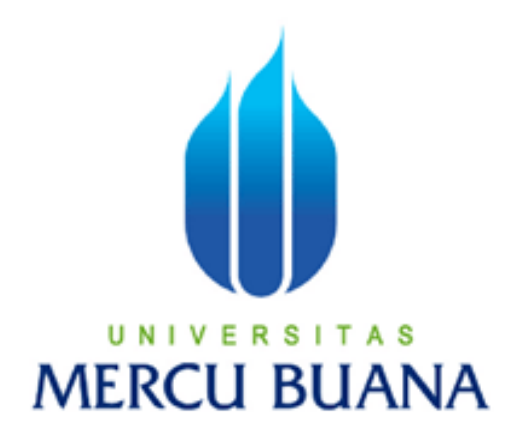

# SISTEM PERINGATAN BATAS WAKTU KARTU TANDA PENDUDUK BERBASIS SMS GATEWAY (STUDI KASUS DI LINGKUNGAN RT 002 RW 020 HARAPAN INDAH)

Oleh :

HENDRO KURNIAWAN 41505120061

PROGRAM STUDI TEKNIK INFORMATIKA FAKULTAS ILMU KOMPUTER UNIVERSITAS MERCU BUANA JAKARTA 2011

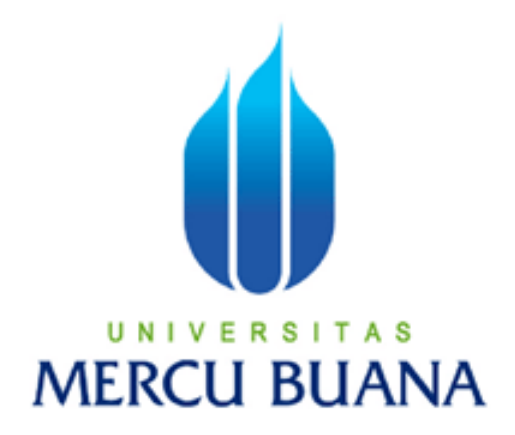

# SISTEM PERINGATAN BATAS WAKTU KARTU TANDA PENDUDUK BERBASIS SMS GATEWAY (STUDI KASUS DI LINGKUNGAN RT 002 RW 020 HARAPAN INDAH)

*Laporan Tugas Akhir*

*Diajukan Untuk Melengkapi Salah Satu Syarat Memperoleh Gelar Sarjana Komputer*

Oleh :

HENDRO KURNIAWAN 41505120061

PROGRAM STUDI TEKNIK INFORMATIKA FAKULTAS ILMU KOMPUTER UNIVERSITAS MERCU BUANA JAKARTA 2011

# LEMBAR PERNYATAAN

Yang bertanda tangan di bawah ini :

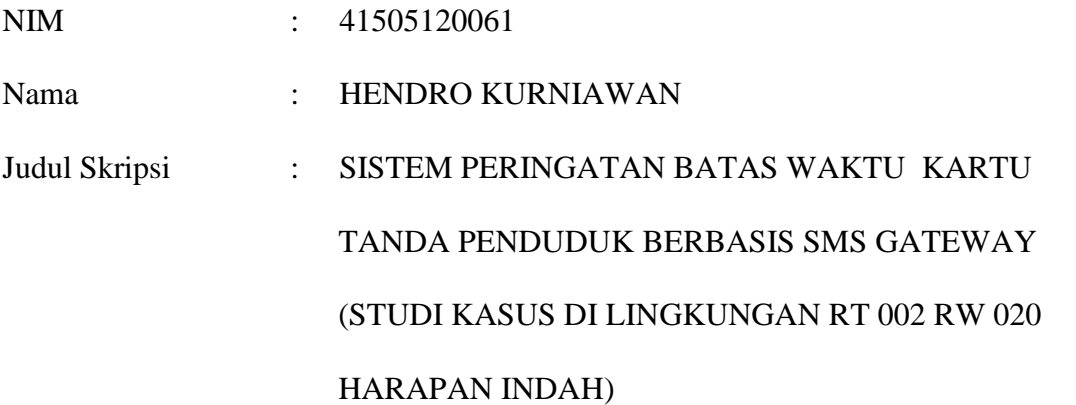

Menyatakan bahwa skripsi tersebut diatas adalah hasil karya saya sendiri dan bukan plagiat.

Jakarta, JULI 2011

( HENDRO KURNIAWAN)

#### **LEMBAR PERSETUJUAN**

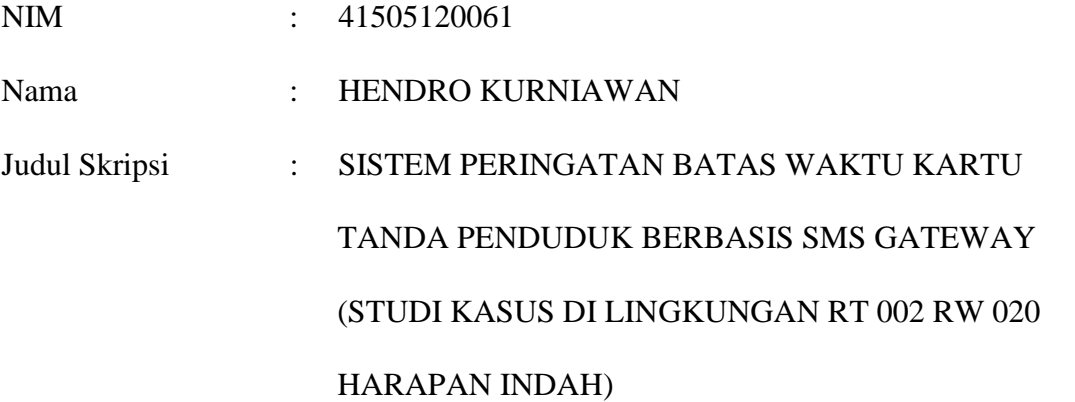

#### SKRIPSI INI TELAH DIPERIKSA DAN DISETUJUI

JAKARTA, JULI 2011.

Desi Ramayanti, S.Kom., MT

Pembimbing

Koord. TA Teknik Informatika KaProdi Teknik Informatika

Ida Nurhaida, ST.,MT Devi Fitrianah, S.Kom.,MTI

#### KATA PENGANTAR

Alhamdulillah ke hadirat Allah SWT yang telah memberikan saya kesehatan, kemudahan dan segala nikmat yang ada, sehingga penulis dapat menyelesaikan Tugas Akhir ini dengan judul " **Sistem Peringatan Batas Waktu Kartu Tanda Penduduk Berbasis SMS Gateway (Studi Kasus di Lingkungan RT 002 RW 020 Harapan Indah)** " . Rasa haru yang tak terhingga setelah bisa mengerjakan Tugas Akhir ini dengan suka duka. Mendapatkan pengalaman yang tak ternilai dalam penyusunan Tugas Akhir ini yang merupakan salah satu persyaratan untuk menyelesaikan program studi S1 pada Jurusan Teknik Informatika Universitas Mercu Buana.

Selama penulisan laporan tugas akhir ini, penulis banyak mengalami hambatan dan keterbatasan dalam persiapan, penyusunan maupun tahap penyelesaian. Oleh karena itu, dengan selesainya laporan tugas akhir ini maka penulis mengucapkan terima kasih yang sebesar-besarnya kepada semua pihak yang turut membantu dalam penyusunan skripsi ini. Pada kesempatan ini penulis mengucapkan terima kasih yang sebesar-besarnya kepada :

- 1. Ibu Desi Ramayanti, S.Kom., MT., selaku dosen pembimbing yang telah memberikan arahan dan bimbingan dalam penyusunan laporan tugas akhir ini.
- 2. Ibu Ida Nurhaida, ST.,MT, selaku koordinator tugas akhir program studi Teknik Informatika, Universitas Mercu Buana.
- 3. Ibu Devi Fitrianah, S.Kom., MTI., selaku Ketua Program Studi Teknik Informatika, Universitas Mercu Buana .

4. Semua pihak yang telah membantu baik langsung maupun tidak langsung dalam pembuatan laporan tugas akhir ini yang tidak dapat disebutkan penulis satu persatu.

Semoga skripsi ini dapat bermanfaat bagi siapa saja dan tentunya agar dapat dikembangkan lebih jauh di masa mendatang. Akhir kata, kepada semua pihak yang telah membantu terwujudnya tugas akhir ini semoga Allah selalu melimpahkan rahmat dan karunia-Nya. Amin.

Jakarta, Juli 2011

#### Penulis

### **DAFTAR ISI**

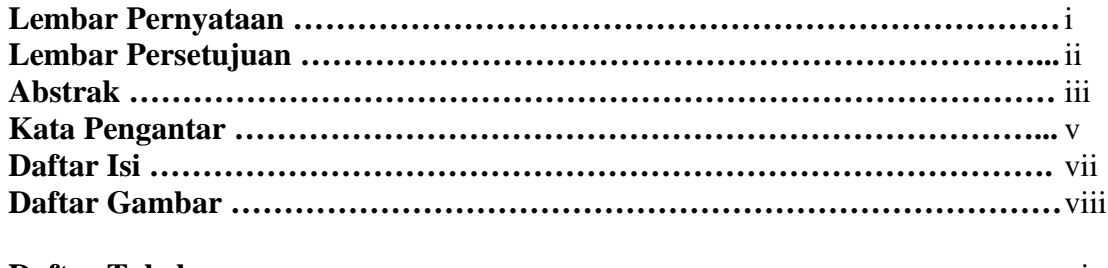

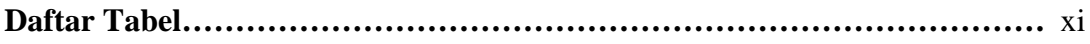

#### **BAB I PENDAHULUAN**

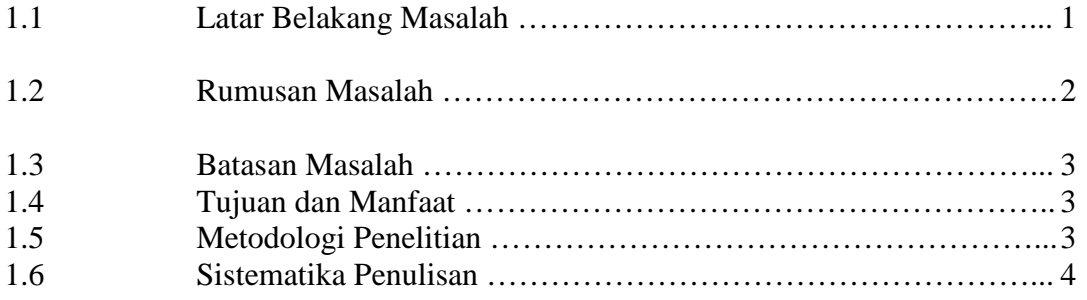

### **BAB II LANDASAN TEORI**

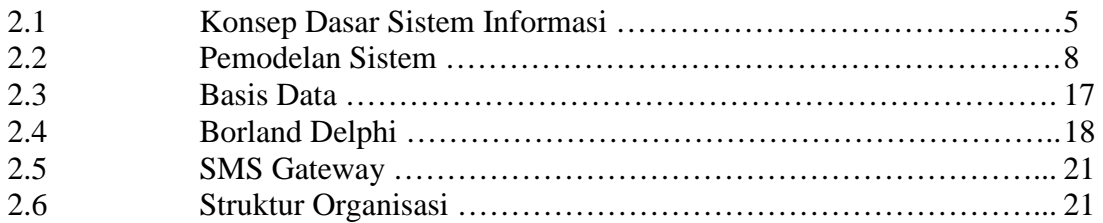

## **BAB III ANALISA DAN PERANCANGAN SISTEM**

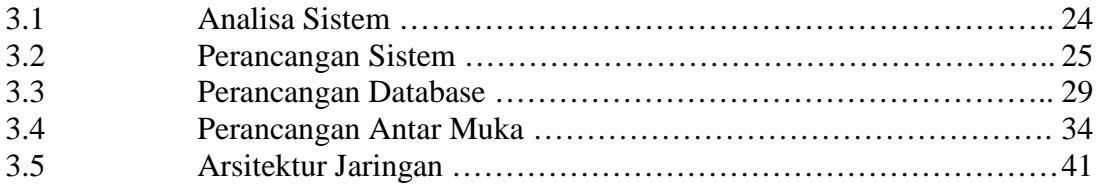

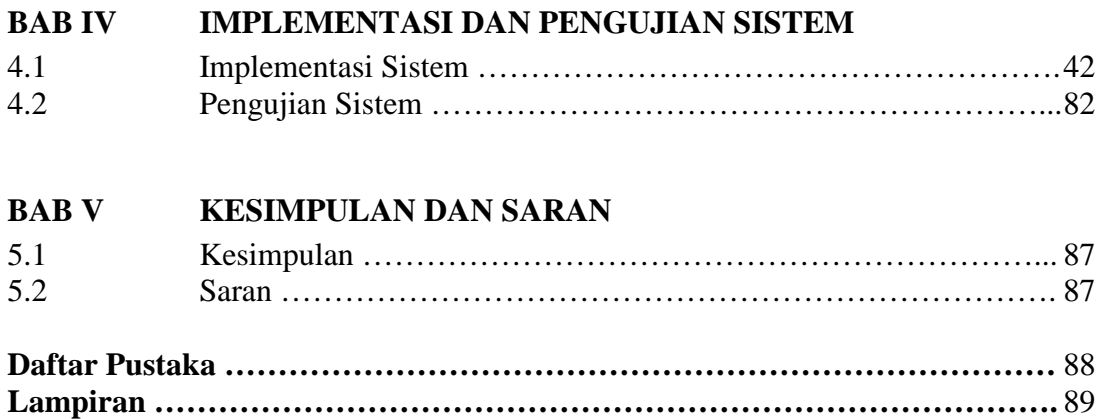

#### **Daftar Gambar**

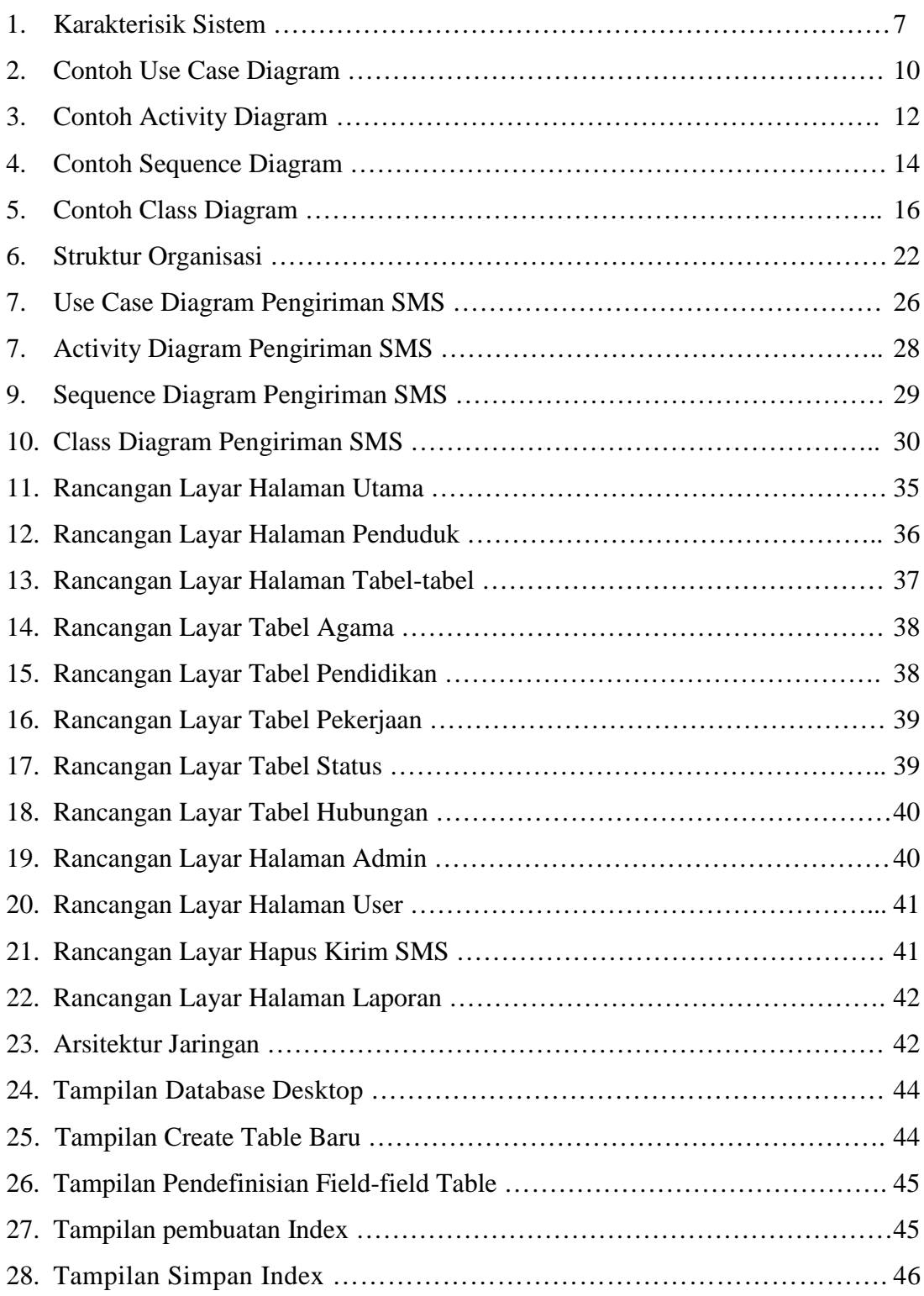

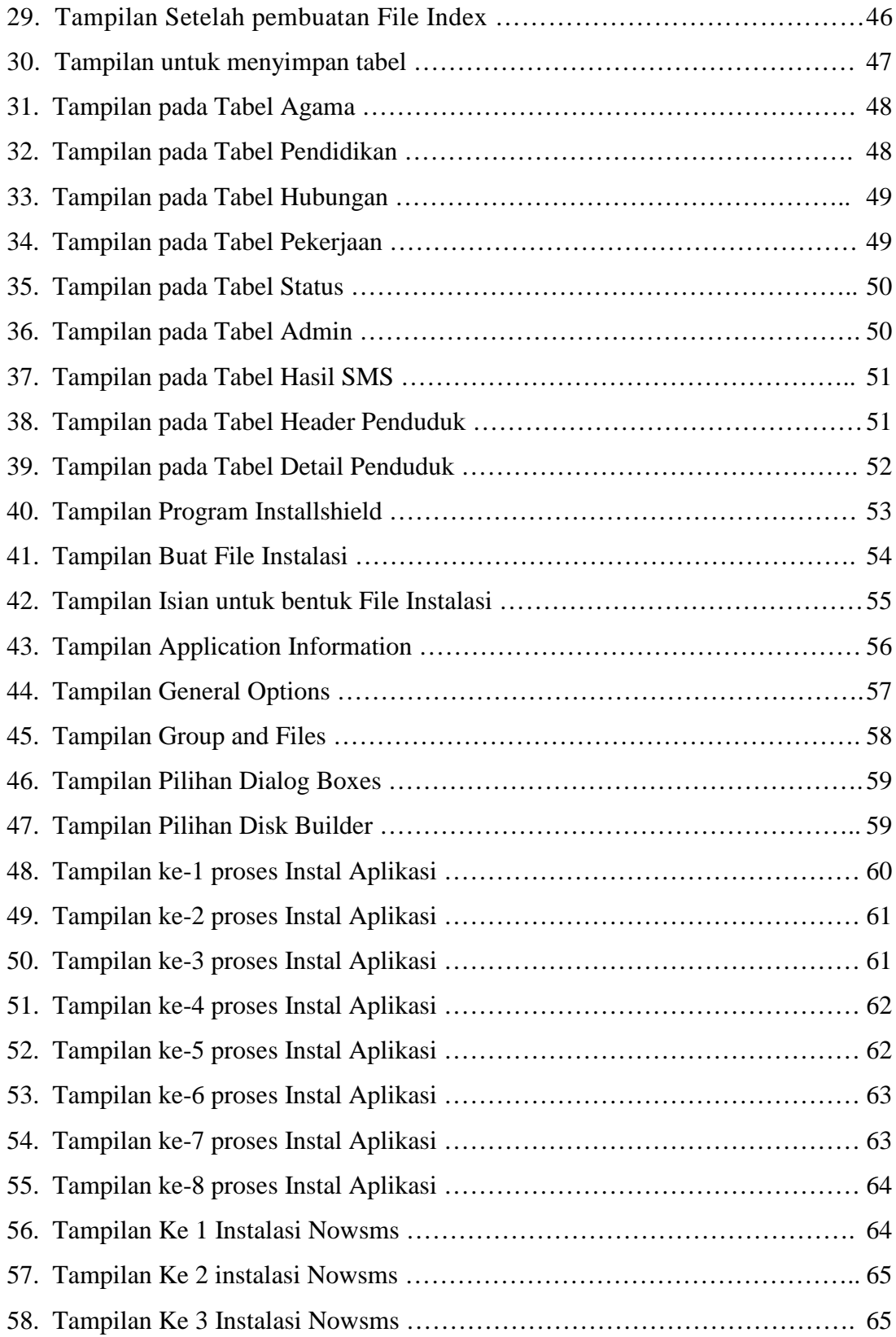

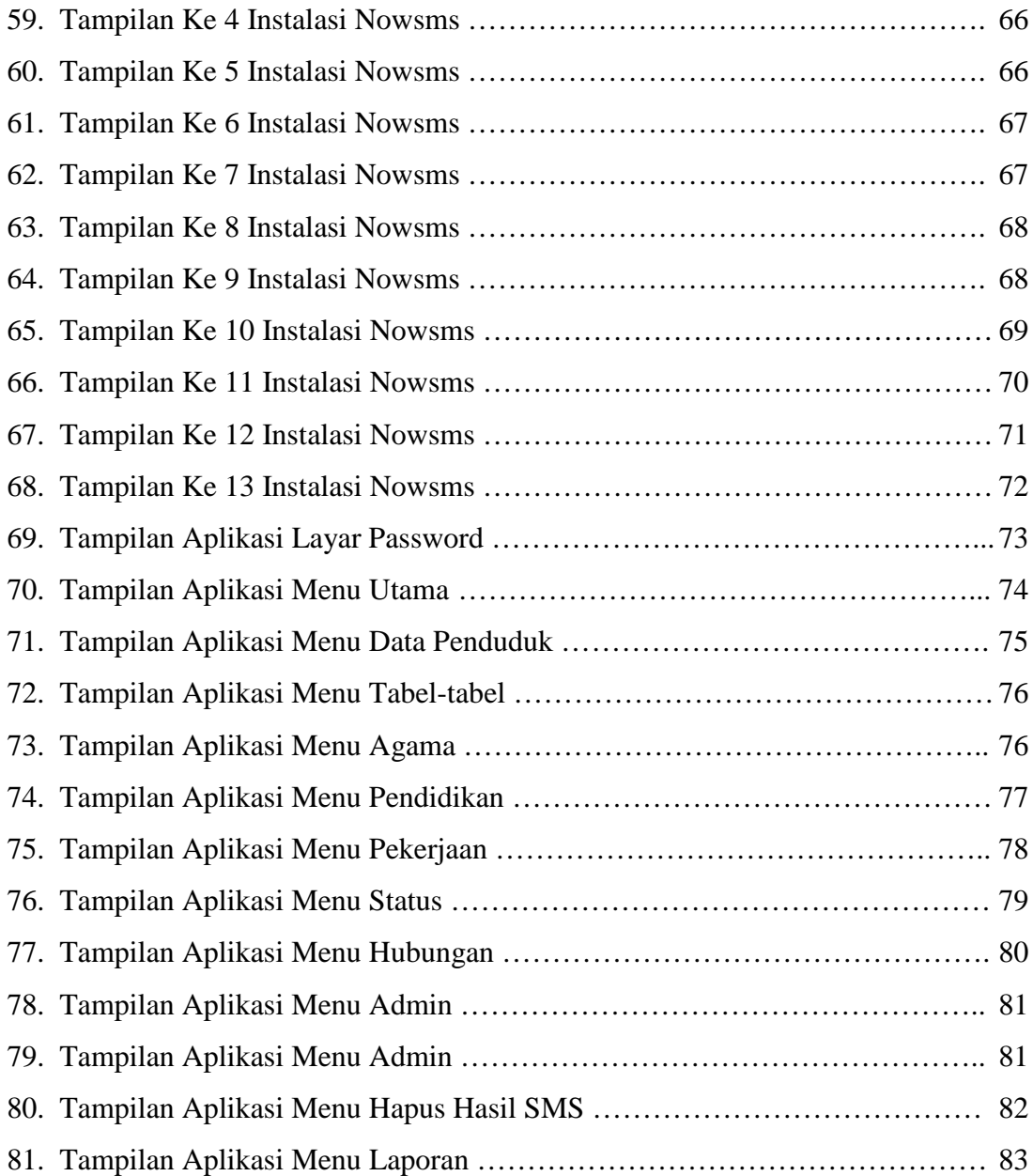

### **Daftar Tabel**

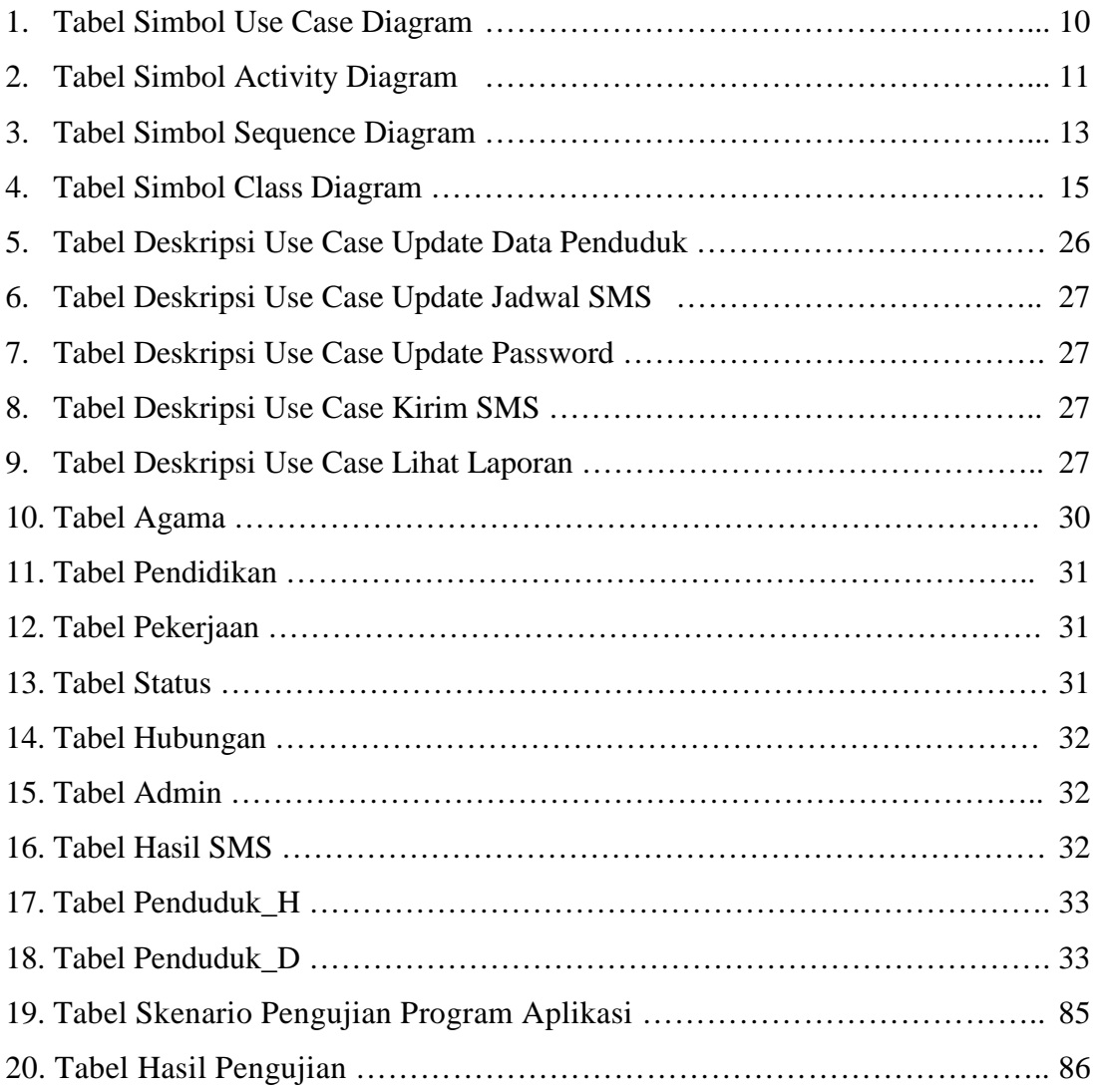